## EVE-NG Full Pack Nodes Password

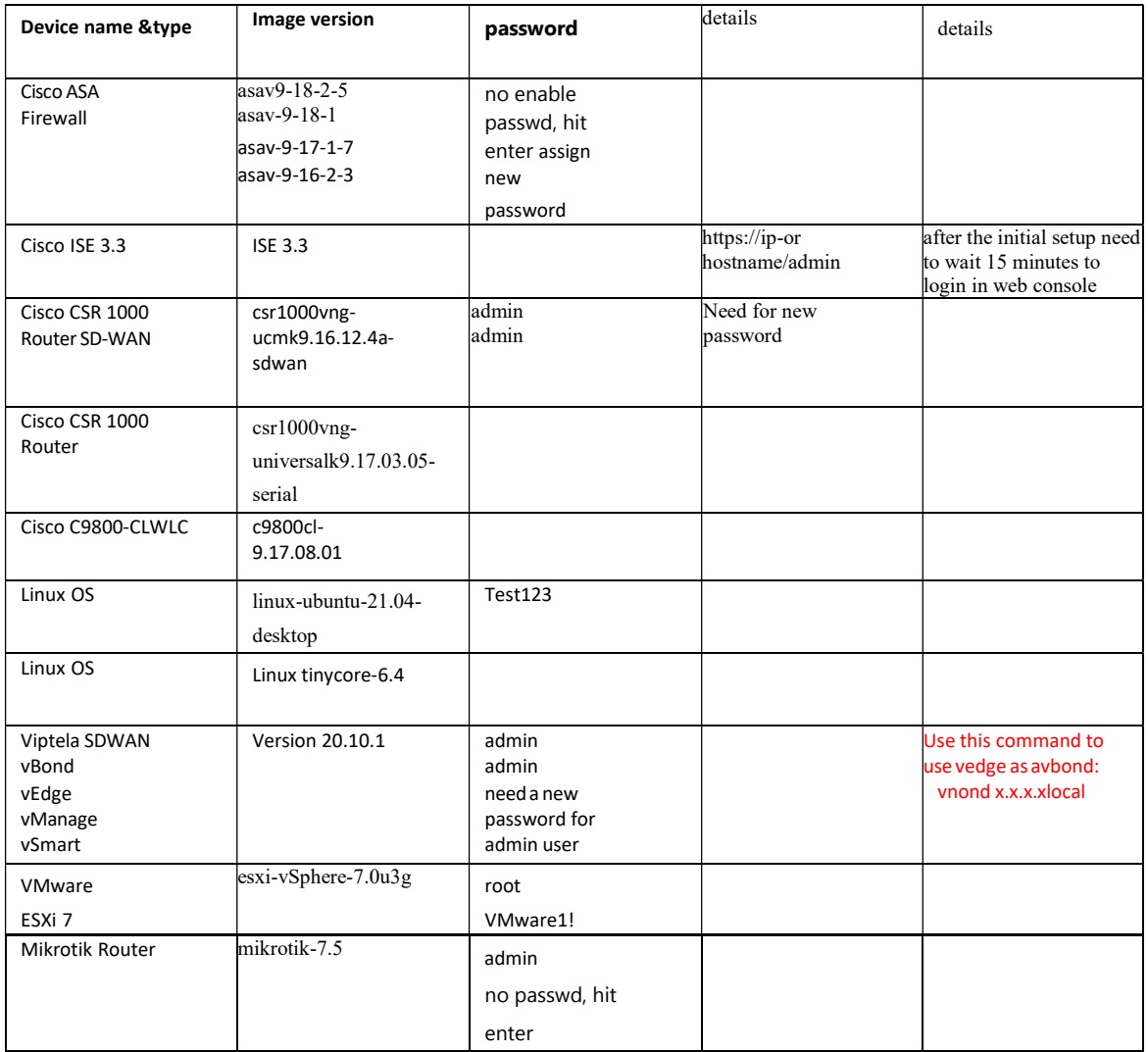

## EVE-NG Full Pack Nodes Password

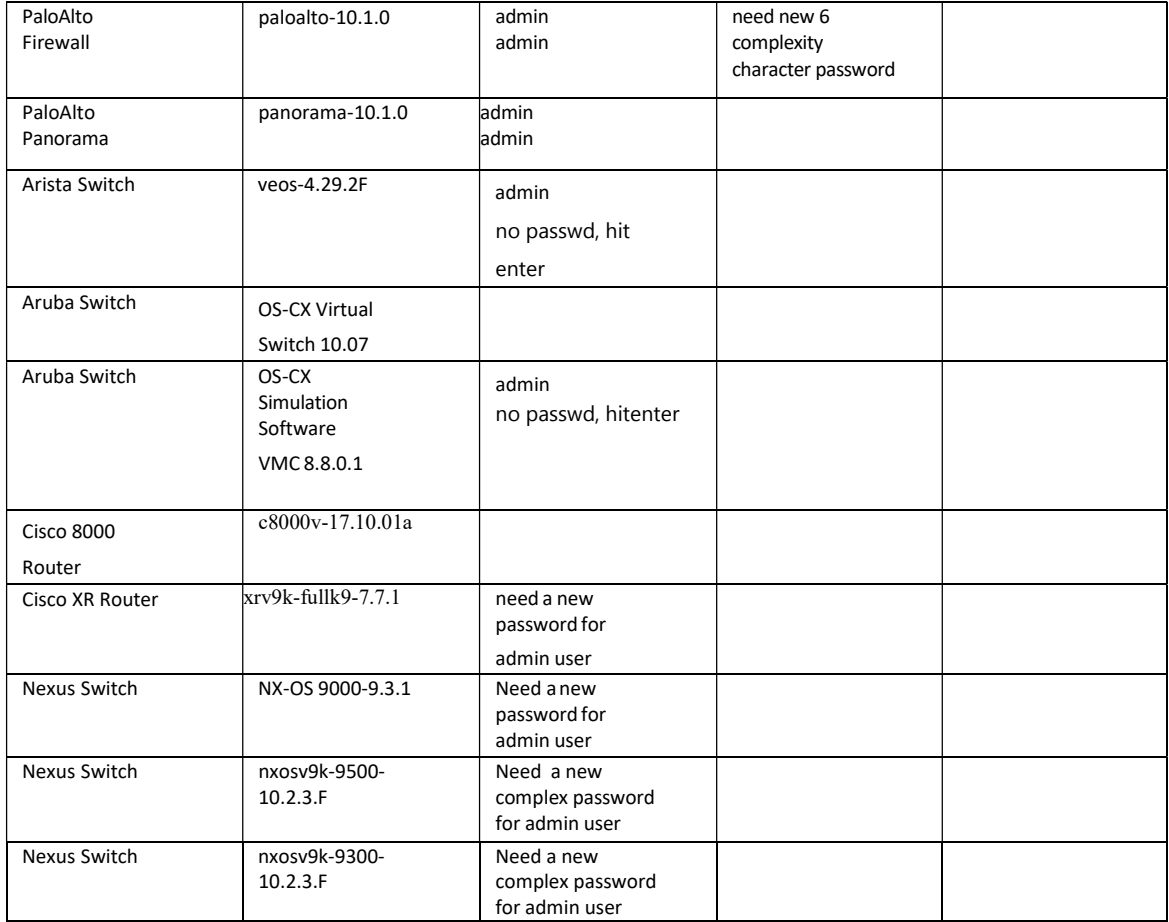

## EVE-NG Full Pack Nodes Password

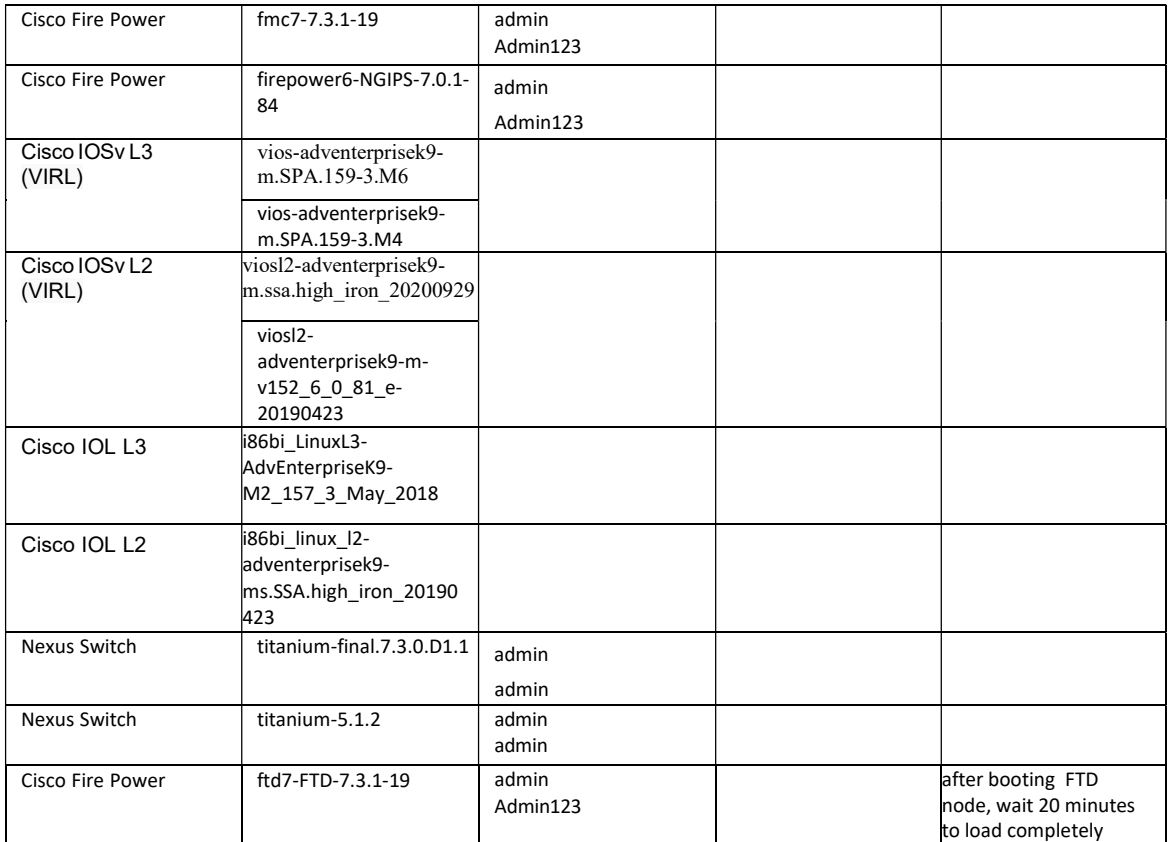

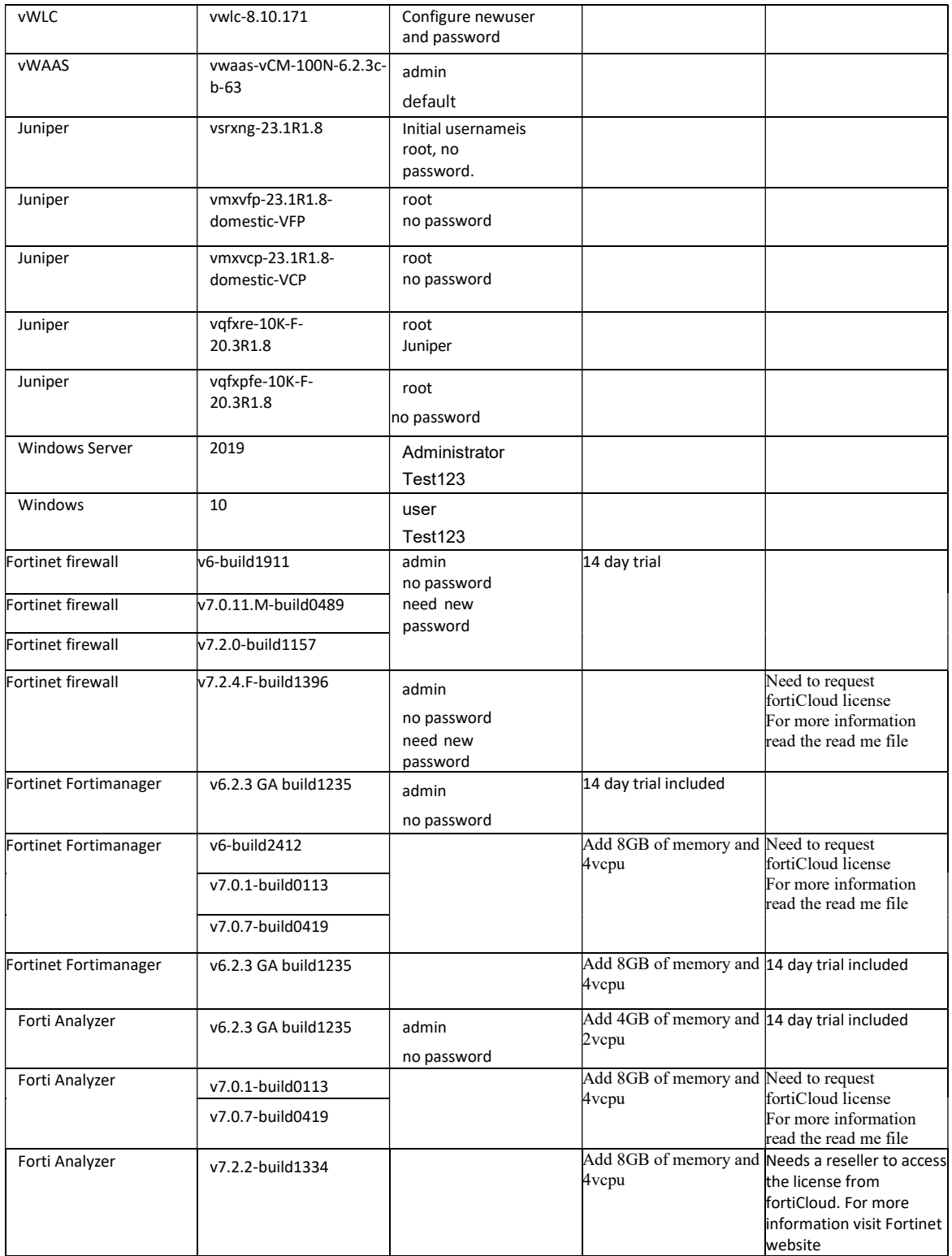